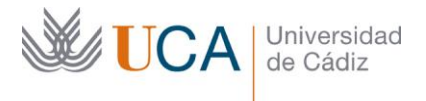

**Vicerrectorado de Política Educativa** Unidad de Formación e Innovación Docente

Edifício Hospital Real Plaza Falla, 8 - 11003 Cádiz Tel. 956 015 728 | www.uca.es Innovacion.docente@uca.es

## **CURSO DE FORMACIÓN EN LÍNEA**

# EXCEL NIVEL INTERMEDIO. CURSO TEÓRICO/PRÁCTICO.

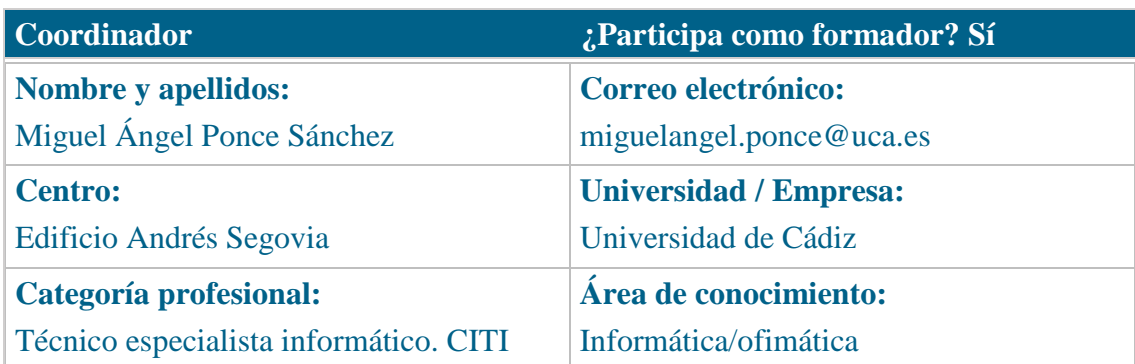

#### **Receptores de la formación**

**Perfil del PDI al que recomienda esta formación:**

Personal Docente e Investigador

**Requisitos previos que deben cumplir los receptores para poder acceder a esta formación:**

Manejo básico de equipos informáticos. Manejo básico de hojas de cálculo.

#### **Beneficios para la docencia, para la investigación y/o para la gestión**

El curso estará alojado en la plataforma Moodle del Campus Virtual de la Universidad de Cádiz. Para acceder a ella requiere una conexión a Internet y el empleo de un navegador (Internet Explorer, Google Chrome, Mozilla Firefox, Safari,…).

Al tratarse de un curso eminentemente práctico, se ha de contar con un Pc o portátil que tenga instalada la versión 2010, 2013, 2016 o 2019 del paquete Microsoft Office, o Microsoft Office 365.

Se recomienda la instalación del programa VLC, para visionar el contenido de los vídeos del curso.

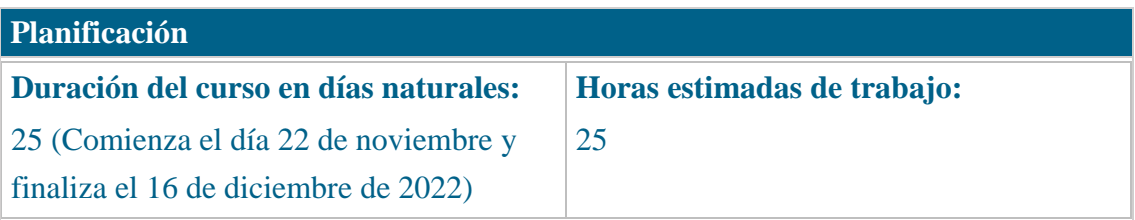

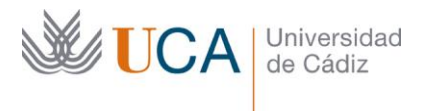

### **Beneficios para la docencia, para la investigación y/o para la gestión**

En el ámbito de la docencia, el curso es muy útil para la creación de simulaciones con datos.

Para la investigación, se dispone de una potencia incalculable en la creación de fórmulas y automatización de datos. El control de tiempos en experimentación también es muy potente, ya que Excel trabaja perfectamente con aritméticas de fechas y horas. Las funciones condicionales y de búsqueda aumentan la automatización de resultados.

En el ámbito de la gestión, su valía principal es la de creación de listados y cálculos de notas atendiendo a criterios variables.

# **Tutorías<sup>1</sup>**

**Herramientas que empleará para asesorar a los estudiantes:**

Foros y mensajería interna. El formador se compromete a responder a las dudas de los alumnos en un plazo no superior a 48 horas, inclusive en fines de semana.

En caso de una duda extendida a gran número de alumnos, se creará una "video-

respuesta" para aclarar el concepto no entendido.

## **Competencias que se desarrollan en el curso**

Metodológicas

Planificación y Gestión de la Investigación

Innovación

#### **Objetivos**

j

Profundizar en el manejo de una hoja de cálculo, usando un grupo de funciones y opciones disponibles en Excel (perteneciente al paquete Microsoft Office) y Calc (perteneciente al paquete LibreOffice).

<sup>1</sup> Los profesores se comprometen a prestar un servicio ágil y riguroso, respondiendo adecuadamente a los temas planteados por los estudiantes, como máximo, dentro de las 48 horas siguientes al momento en que el estudiante envía su mensaje, pudiéndose extender este plazo hasta 72 horas en el caso de festivos y fines de semana.

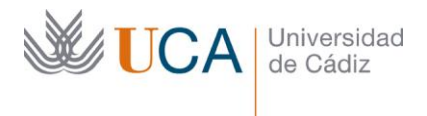

## **Contenidos**

- Funciones lógicas:
	- a) Función SI.
	- b) Funciones SI anidadas.
	- c) Función Y.
	- d) Función O.
- Funciones de fecha y hora.
	- a) Funciones HOY y AHORA.
	- b) Funciones AÑO, MES y DIA, HORA, MINUTO y SEGUNDO.
	- c) Función FECHA.
	- d) Función NSHORA/TIEMPO.
	- e) Función DIASEM.
	- f) Función SIFECHA/FECHADIF.
- Funciones de búsqueda:
	- a) Función BUSCARV, BUSCARH.
	- b) Función ELEGIR.
- Funciones matemáticas:
	- a) Funciones RESIDUO, ENTERO, COCIENTE.
	- b) Funciones REDONDEAR, TRUNCAR.
	- c) Función ABS.
	- d) Función POTENCIA.
	- e) Función NUMERO.ROMANO/ROMANO.
- Funciones de información:
	- a) Función ESERROR.
	- b) Función SI.ERROR.
- Funciones estadísticas:
	- a) Función CONTAR.SI.
	- b) Función SUMAR.SI.
	- c) Funciones K.ESIMO.MAYOR y K.ESIMO.MENOR.
	- d) Funciones CONTAR y CONTARA.
- Funciones de texto:
	- a) Función LARGO.
	- b) Funciones IZQUIERDA, DERECHA y EXTRAE/MID.

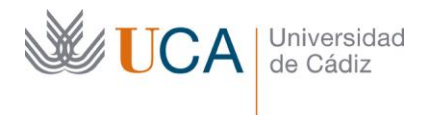

- c) Función CONCATENAR/&.
- d) Función HALLAR.

#### **Formato de los contenidos**

Todos los contenidos del curso se presentan en pdf y hojas de cálculo en formato xlsx.

#### **Formato de las tareas propuestas**

El estudiante tendrá que realizar, de manera obligatoria, una tarea que se encuentra al final de cada tema que contienen ejercicios de repaso.

Existen tareas opcionales, que generalmente son más avanzadas para el tipo de curso propuesto. En dichas tareas se avisa de su carácter opcional.

### **Metodología**

La actividad se centra en el auto-aprendizaje a través de la lectura de los materiales disponibles en la plataforma. En algunas ocasiones se acompaña de un videotutorial.

## **Evaluación**

La calificación (APTO / NO APTO) se obtendrá a partir de la corrección de las tareas propuestas.

Cada tarea se evalúa de 0 a 10.

La nota final viene dada por la nota media de todas las tareas obligatorias.

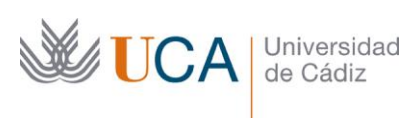

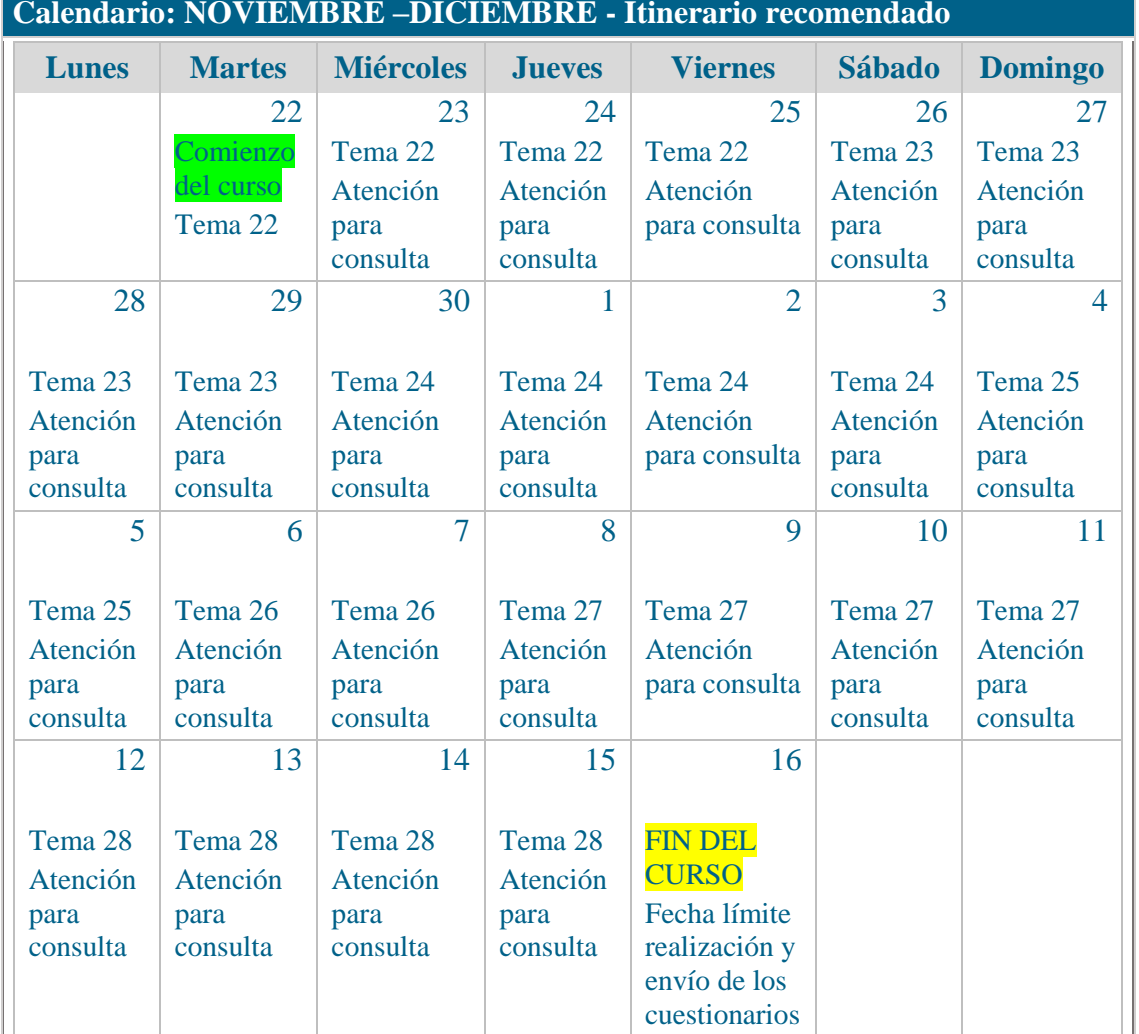